# **Rechenverfahren im Investitionsprozeß**

Teil 1: **Grundlagen und Statische Verfahren - Dipl.-Ing. Dr. Hans-Jörg Gress**

#### **Begriff und Arten der Investition**

Unter Zugrundelegung des bilanzorientierten Aspekts bezeichnet der Begriff Investition die Umwandlung von Zahlungsmitteln in Vermögenswerte. Die Investition ist damit identisch mit der Kapitalverwendung, ihr steht die Finanzierung als Vorgang der Kapitalbeschaffung gegenüber (vgl. Abb. 1l. Desinvestition bezieht sich auf den Vorgang der Rücktransformation der Vermögenswerte in Zahlungsmittel über den Produktionsund Absatzprozeß. Das Ausscheiden des abnutzbaren Anlagevermögens aus der Vermögensbilanz vollzieht sich kontinuierlich über die Abschreibungsquoten (AfA, kalk. Abschreibung), die über die Kalkulation in den Umsatzerlösen enthalten sind und über diese in den Betrieb zurückfließen.

Nach der Art der Vermögensgegenstände trennt man in

- Sachinvestitionen (Grundstücke, Maschinen, Werkzeuge, Vorräte)
- Finanzinvestitionen (Forderungs-und

Beteiligungsrechte) und

- immaterielle Investitionen (Patente, Lizenzen, Marken),

wobei im weiteren vornehmlich Sachinvestitionen betrachtet werden. Der Investitionszweck rechtfertigt die Gliederung in:

- Gründungsinvestitionen
- Investitionen im Verlaufe der Betriebstätigkeit
	- o Ersatzinvestitionen
	- o Rationalisierungsinvestitionen
	- o Erweiterungsinvestitionen

#### **Investitionsrechnung als Teil der Investitionsplanung**

Die Durchführung von Gründungsinvestitionen und Investitionen bei Betriebstätigkeit vollzieht sich in einem geschlossenen Prozeß, dessen Stufen als

- Investitionsplanung (Anregung, Zielfindung, Alternativenbewertungl,
- -Investitionsentscheidung (Projektund Gesamtentscheidung),
- Investitionsführung (Bestellung, lie-

ferung, Inbetriebnahme) und

- Investitionskontrolle (Budget- und Proiektkontrolle)

bezeichnet werden. Hier stellt die Investitionsplanung die Phase der Entscheidungsvorbereitung dar, in der nach Anregung, Problembeschreibung und Zielfindung die einzelnen Investitionsalternativen überprüft werden. Die Bewertung hat anhand wirtschaftlicher, technischer, juristischer und sozialer Kriterien (vgl. Abb. 2) zu erfolgen.

Dabei werden die wirtschaftlichen (monetären) Kriterien in der Investitionsrechnung verarbeitet und evaluiert, während die technischen, juristischen und sozialen Kriterien in den meisten Fällen hinsichtlich ihres Vorhandenseins oder im Sinne einer Minimalzielerfüllung überprüft werden. Diese können jedoch im Rahmen einer Nutzwertanalyse oder einer Nutzwert-Kosten-Analyse Ivgl. Repetitorium Heft 3/1983) quantifiziert werden und damit die Entscheidungsfindung viel wesentlicher beeinfiussen.

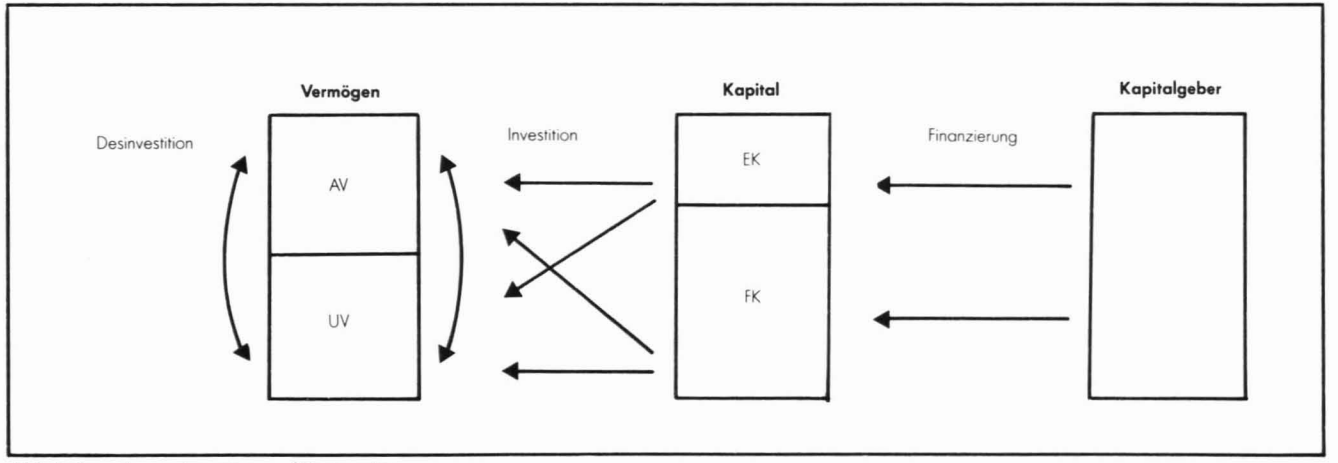

Abb. 1: Finanzierung, Investition und Desinvestition

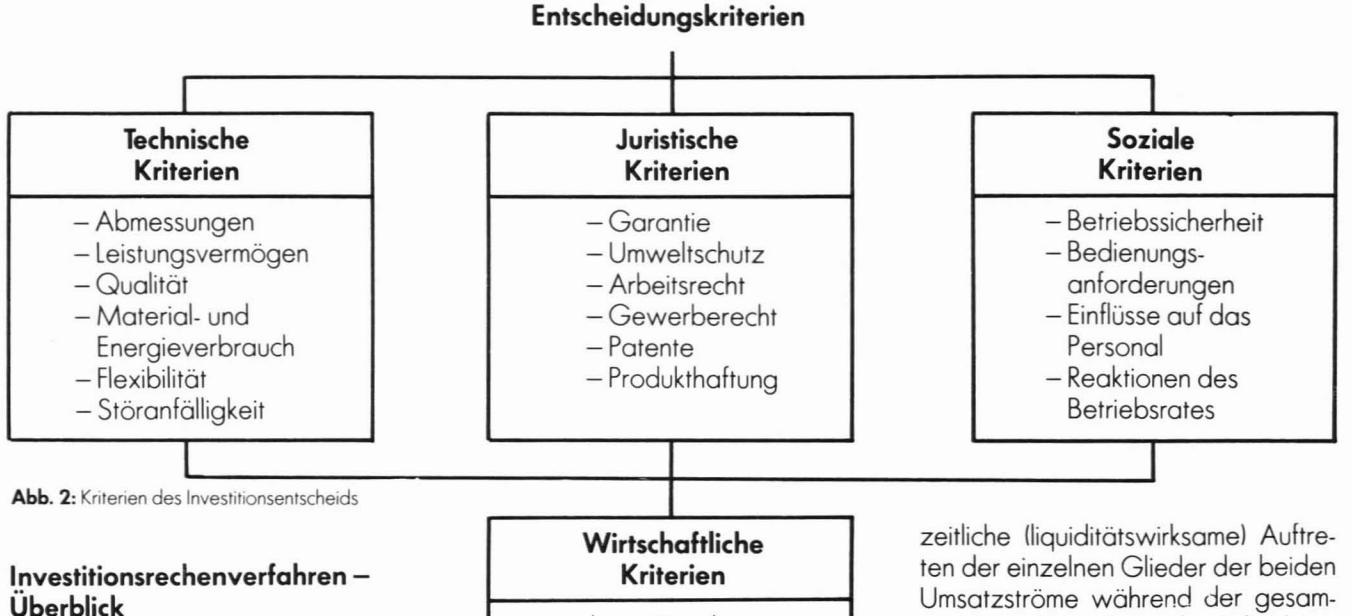

Aufgabe der Investitionsrechnung ist es somit, die wirtschaftliche Vorteilhaftigkeit einer Investition zu überprüfen. Sie soll Antwort auf drei Fragestellungen geben:

- llist eine einzelne Investition vorteilhaft? IAnnahmeproblem)
- 2) Welche von mehreren, möglichen Investitionen soll durchgeführt werden? (Auswahlprobleml
- 31 Soll eine bereits vorhandene Anlage durch eine neue ersetzt werden? (Ersatzprobleml

Die verschiedenen Methoden der Investitionsrechnung sind aus Abbildung 3 ersichtlich. Die Methoden bei sicherer Erwartung bilden den Schwerpunkt der Investitonsrechnung und sollen im weiteren (dieses und nächstes Heftl eingehend behandelt werden. Es wird unterstellt, daß die der Rechnung zugrundegelegten Daten tatsächlich (sicher) eintreffen werden. Die Methoden bei unsicherer Erwartung berücksichtigen die Ungewißheit der zugrundegelegten Daten, indem sie von den Verfahren bei sicherer Erwartung ausgehen, jedoch den Dateninput oder die Verfahrensschritte modifizieren.

Der wesentliche Unterschied zwischen den mit sicheren Erwartungen rechnenden statischen und dynamischen Verfahren ergibt sich aus der

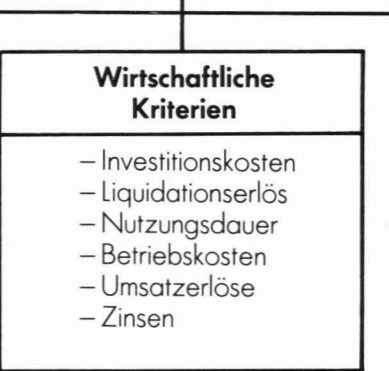

unterschiedlichen Berücksichtigung des Zeitmoments. Statische Verfahren gehen von den durchschnittlichen Periodenansätzen aus und arbeiten entsprechend mit lperiodenbezogenenl Kosten und Erlösen, die für die gesamte Investitionsdauer als konstant angenommen werden.

Bei den dynamischen Methoden wird demgegenüber dos unterschiedliche betragsmäßige wie auch

Abb. 3: Methoden der Investitionsrechnung

ten Investitionsdauer berücksichtigt. Sie führen eine Totalrechnung durch und arbeiten mit Einnahmen und Ausgaben als Rechengrößen. Dabei berücksichtigen sie, daß Einnahmen und Ausgaben, die zu unterschiedlichen Zeitpunkten anfallen, wirtschaftlich nicht gleichwertig sind. Einnahmen, die zeitlich früher anfallen, wiegen schwerer als solche, die später anfallen, da sie zinsbringend wieder angelegt werden können. Ausgaben, die früher anfallen, wiegen danach ebenfalls schwerer, da sie entweder verzinst werden müssen oder durch Schmälerung der Einnahmen einen Zinsentgang bedeuten.

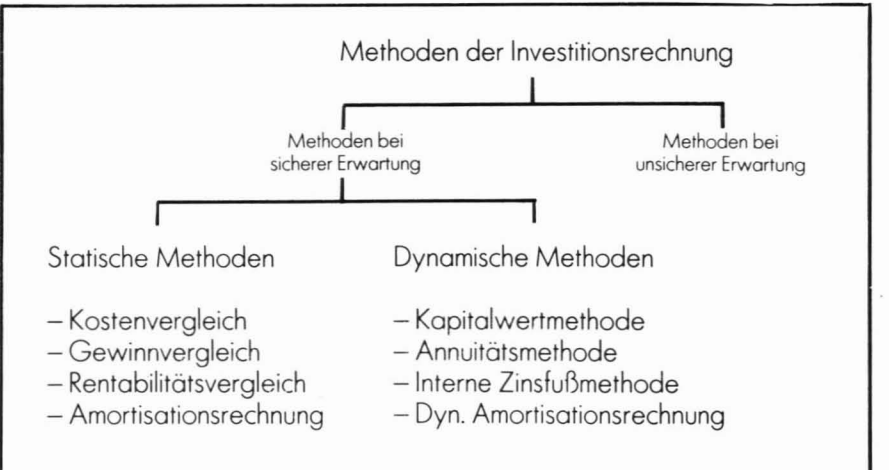

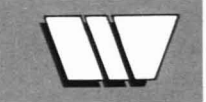

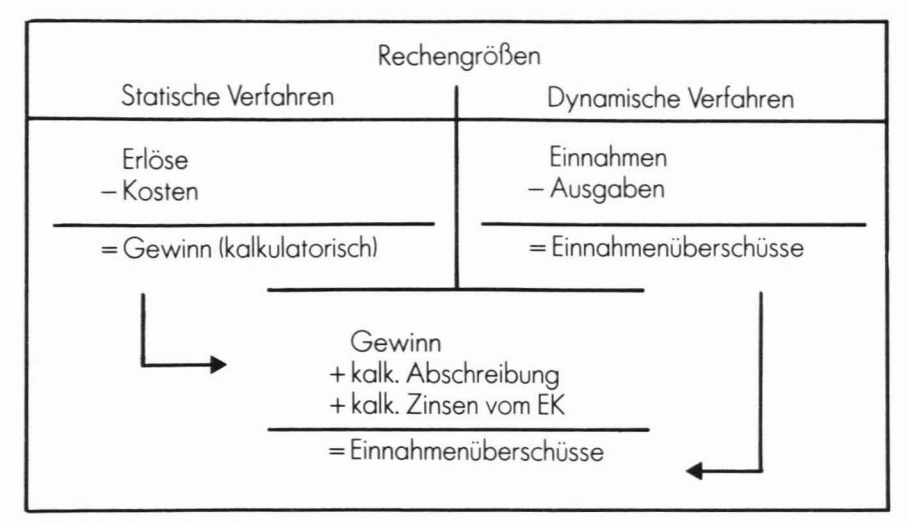

**Abb.** 4: Rechengrößen der Investitionsrechnung

Abbildung 4 zeigt die Rechengrößen beider Verfahrensgruppen und ihre Zusammenhänge (vereinfacht).

#### **Kostenvergleichsrechnung**

In der Kostenvergleichsrechnung werden die Kosten pro Periode von zwei oder mehr Investitionsalternotiven einander gegenübergestellt, um die kostenmäßig günstigste Anlage festzustellen. Es sind grundsätzlich olle durch das jeweilige Projekt verursachten Kosten zu berücksichtigen, ausgenommen derjenigen Kostenorten, die für die verglichenen Alternotiven die gleiche Höhe aufweisen. Die einzelnen Kostenorten teilt mon zweckmäßigerweise in:

1)Kapitolkosten, dos sind kalkulatorische Abschreibungen, kalkulatorische Zinsen und kalkulatorische Wagnisse oder Versicherungen.

kolk. Abschreibung:

$$
ak = \frac{I_A - I_e}{ND} (S/Jahr)
$$

IA . . . .. Investitionsausgaben LE . . . .. Liquidationserlös am Ende der Nutzungsdauer ND. . .. Nutzungsdauer

kolk. Zinsen:

$$
Z_k = K_m \cdot i_k = \frac{I_A + I_e}{2} \text{ i} \kappa \text{ (S/Jahr)}
$$

$$
i\kappa = i\epsilon\kappa \, \frac{EK}{GK} + i\epsilon\kappa \, \frac{FK}{GK}
$$

- Km . . .. mittleres geb. Kapitol IK . . . .. kolk. Zinssatz iEK. . . .. Eigenkapitalzinssatz iFK. . . .. Fremdkapitolzinssatz GK. . .. Gesamtkapitaleinsatz EK . . .. Eigenkapitalanteil FK. . . .. Fremdkapitolanteil
- 21 Betriebskosten, dos sind insbesondere Materialkosten, Lohnkosten, Hilfs- und Betriebsstoffkosten, Energiekosten, Instandhaltungskosten und spez. Werkzeugkosten.

Die Entscheidung beim Vergleich von zwei oder mehr Investitionsalternativen hot zugunsten derjenigen Anlage zu fallen, die die niedrigsten Kosten aufweist. Der Vergleich dorf allerdings nur bei quantitativ und qualitativ gleichen Leistungen erfolgen, denn nur dann kann die Erlösseite zur Entscheidungsfindung außer Acht gelassen werden, wie dies im Beispiel 1, Abbildung 5 demonstriert wird. Dieses Beispiel behandelt ein Auswahlproblem zwischen zwei Alternativen anläßlich einer Neuinvestition.

Die Kostenvergleichsrechnung und auch die nachfolgende Gewinnvergleichsrechnung können jedoch auch herangezogen werden, um während der Lebensdauer einer Investition zu überprüfen, ob es nicht wirtschaftlicher ist, die vorhandene Anlage zum Zeitpunkt t durch eine neue zu ersetzen (Ersatzproblem). Dabei wird grundsätzlich in gleicher Weise vorgegangen wie beim Auswahlproblem. Es sind jedoch zusätzlich der Liquidationsverlust und der Zinsverlust zu berücksichtigen, die durch die Herausnahme der alten Anlage aus dem Leistungsprozeß entstehen. Diese sind als zusätzliche Kosten der neuen Anlage zu verrechnen (vgl. Beispiel 2, Abb. 6).

$$
L = \frac{R_t - L_t}{n} (S/Jahr)
$$
  
\n
$$
Z = \frac{I_A + L_e}{2} iK - \frac{L_t + L_e}{2} iK (S/Jahr)
$$
  
\nL. . . . . Liquidationsverlust  
\nR<sub>t</sub> . . . . Restbuchwert (kalk.) der  
\n<sub>clten</sub> Anlage z. Zeitpunkt t  
\n<sub>t</sub> . . . . . Liquidationserlös der alten  
\nAnlage zum Zeitpunkt t

- n . . . .. restliche Nutzungsdauer der alten Anlage
- Z . . . .. Zinsverlust

# Repetitorium

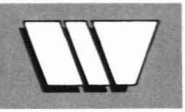

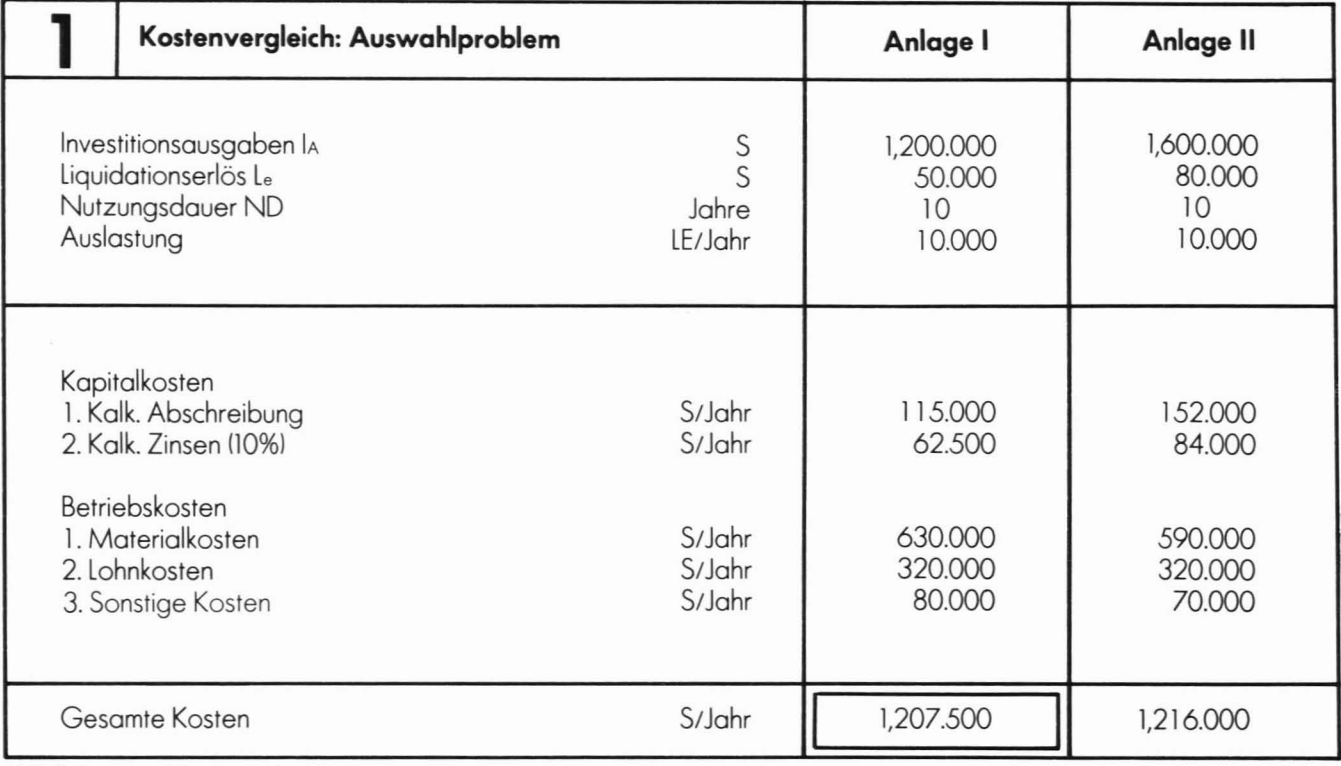

**Abb.** 5: Kostenvergleich Auswahlproblem

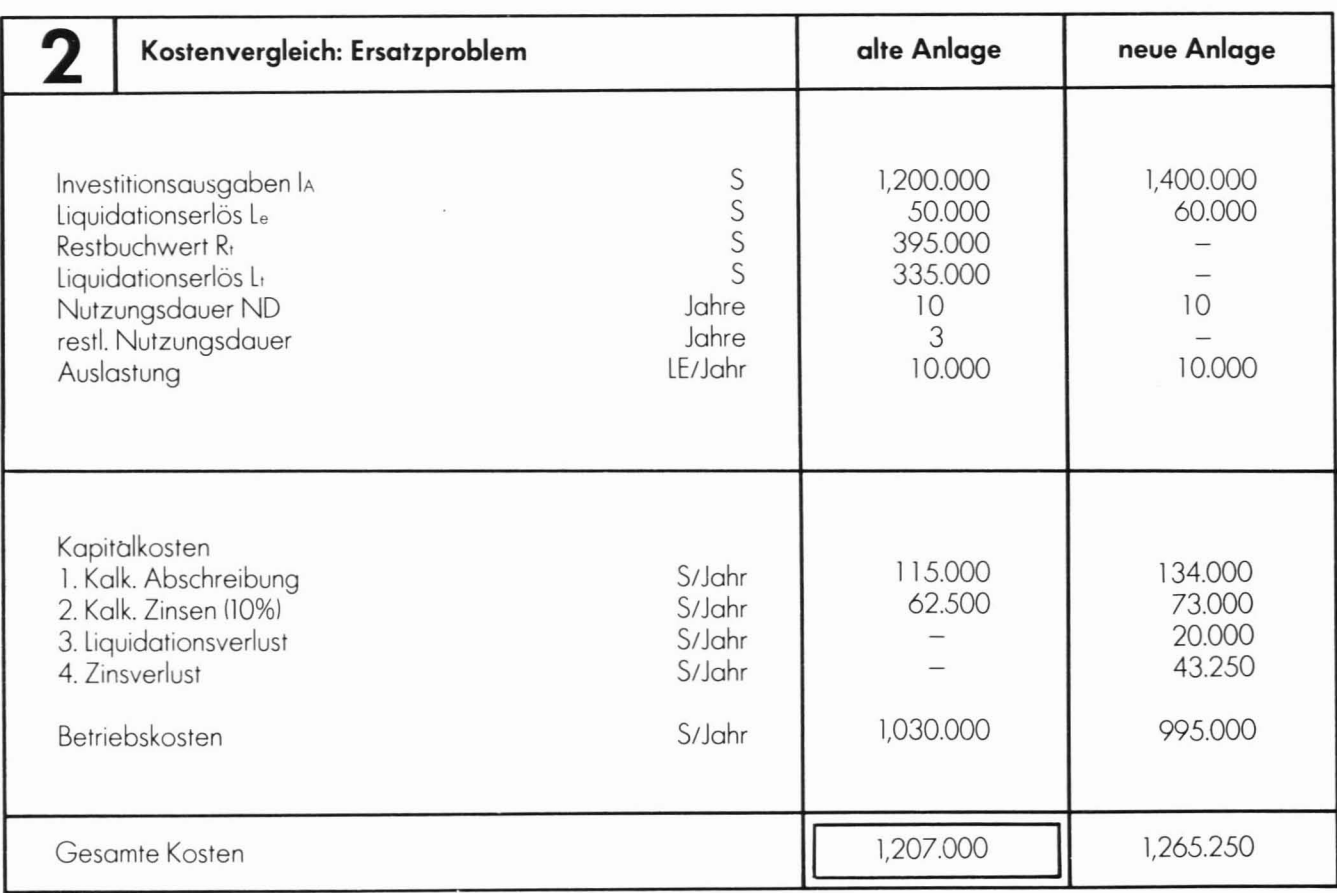

**Abb.** 6: Kostenvergleich Ersatzproblem

### **Gewinnvergleichsrechnung**

Die Gewinnvergleichsrechnung stellt eine Erweiterung der Kostenvergleichsrechnung dar, da sie die Erlöse in die Entscheidungsfindung einbezieht und damit der Tatsache Rechnung trägt, daß bei Verlahrenswechsel oder Anlagenersatz durch quantitative und/oder qualitative Veränderungen unterschiedliche Erlöse verursacht werden können. Beispielsweise kann eine erhöhte Ausbringung auf dem Absatzmarkt durch eine Vergrößerung des Angebots zu einem Preisrückgang führen, eine Verbesserung der Fertigungsqualität umgekehrt Preiserhöhungen verursachen [2].

Zur Investitionsentscheidung werden die durchschnittlichen Jahresgewinne von mindestens zwei Investitionsalternativen verglichen, um diejenige Alternative auszuwählen, die den höchsten durchschnittlichen Gewinn 1= Erlöse minus Kosten) erwirtschaftet lvgl. Beispiel 3, Abb. 7).

Insgesamt kann folgendes festgehalten werden: Weisen zwei Anlagen die gleiche Auslastung auf - sei es, weil sie technisch so beschaffen sind oder weil der Absatzmarkt nichts anderes zuläßt, dann sind sie anhand ihrer Kosten pro Jahr zu vergleichen. Ist ihre absetzbore quantitative Leistung unterschiedlich, oder ergeben sich aufgrund qualitativer<br>Unterschiede ungleiche Produkt-Unterschiede ungleiche Produkterlöse, so ist die Erlösseite in die Betrachtung einzubeziehen und eine Gewinnvergleichsrechnung durchzuführen.

#### **Rentabilitätsvergleichsrechnung**

Die Kapitalrentabilität ist das Verhältnis einer Gewinngröße zu einer Kapitalgröße, sie relativiert den Gewinn eines Projektes zum eingesetzten Kapital. Durch die Kostenund Gewinnvergleichsrechnung konnten nur Größen ermittelt werden, die ausschließlich in bezug auf den Projektvergleich (Auswahl- und Ersatzproblem) zu interpretieren woren. Mit der Rentabilität hingegen wird auch eine Proiektbeurteilung möglich, die Vergleiche mit dem gesamten betrieblichen Geschehen

zuläßt. Sie ermöglicht damit auch eine Aussage über die Vorteilhaftigkeit einer einzigen Investitionsalternotive (Annahmeproblem).

Es sollten folgende Gesichtspunkte beachtet werden:

- 1) Unter Gewinn ist der jeweils zusätzliche Gewinn zu verstehen, der durch die Investition verursacht wird. Bei Rationalisierungsinvestitionen entspricht die Kostenerspornis gegenüber den bisherigen Verfahren der Gewinngröße.
- 2) Beim Kapitaleinsatz ist das jeweils zusätzlich notwendige Kapital zu berücksichtigen. In die Rechnung geht dann das mittlere gebundene Kapital ein - siehe Berechnung der kalkulatorischen Zinsen -, wobei nicht abnutzbore Vermögenswerte wie Grundstücke und zusätzliches Umlaufvermögen im Liquidationserlös mit ihrem Anschaffungswert berücksichtigt werden müssen.

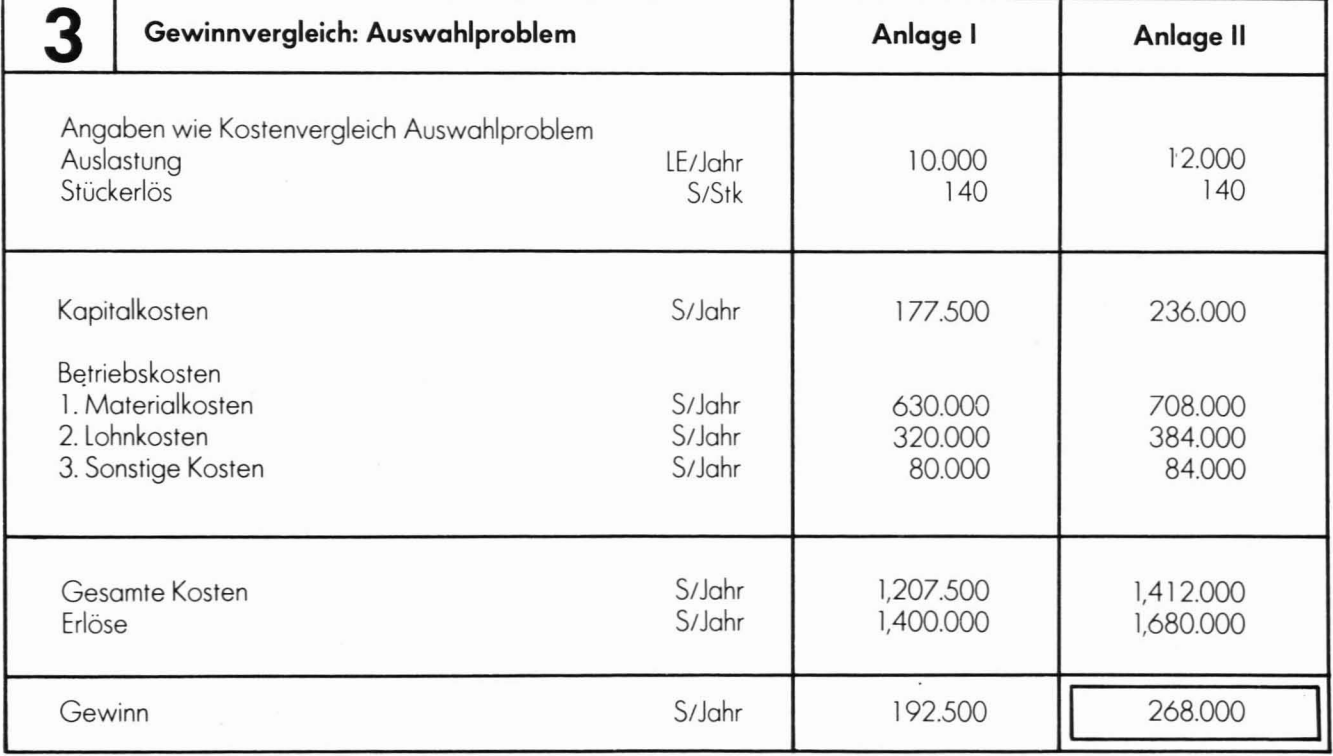

**Abb.** 7: Gewinnvergleich

31 Es ist unzweckmäßig, bei der Gewinngrößenermittlung Zinsen als Kosten obzuziehen. Dies würde bedeuten, daß nicht die tatsächliche Rentabilität, sondern nur die über den Ansatz der Zinsen hinausgehende Rentabilität ermittelt wird.

$$
R (96) = \frac{(G + Z_k) . 100}{K_m}
$$

R(%)..............Rentabilität G (S/Jahr) . . . . . . . . . . . . kalk. Gewinn Zk (S/Jahr) . . . . . . . . . . . . kalk. Zinsen Km (S) . .mittleres gebundenes Kapital

Eine einzelne Investition (Annahmeproblem) gilt dann als vorteilhaft, wenn ihre Rentabilität die vom Investor vorgesehene Minimalrentabilität erreicht oder überschreitet. Hier ist auch ein Vergleich mit anderen Anlogeformen (z. B. Wertpapiere) zweckmäßig. 5tehen zwei oder mehrere 5achinvestitionen zur Auswahl, so ist diejenige vorteilhaft, die die höchste Rentabilität aufweist. Es ist allerdings zu beachten, daß bei unterschiedlichen Anschaffungskosten und unterschiedlicher Nutzungsdauer die Alternativen nur durch zusätzliche Betrachtung der Differenzinvestition vergleichbar sind. 1) Kostet Anlage I 5 1,200.000 und

Anlage <sup>11</sup> 5 1,600.000, dann ist für die nicht gebundenen 5 400.000

Abb. 8: Rentabilitätsvergleich

bei Anlage I eine anderweitige Investition zu unterstellen. Im Beispiel 4, Abbildung 8 geschieht dies durch die Veranlagung auf einem Bankkonto. Die Zinsen sind der Gewinngröße zuzurechnen.

2) Wenn die voraussichtliche Nutzungsdauer einer Anlage I 10 Jahre und einer Anlage II 6 Jahre beträgt, dann ist für die letzten 4 Jahre bei der Investitionsalternative »Anlage I« eine zusätzliche Investition anzusetzen.

### **Amortisationsrechnung**

Die Amortisationrechnung - auch pay-back- oder pay-off-Methode genannt - ist das in der Praxis am weitesten verbreitete Investitionsrechenverfahren und kommt in den meisten Fällen zusammen mit einem anderen Rechenverfahren zum Einsatz [21. Dies ist deshalb notwendig, da die Amortisationsrechnung ganz auf dos 5icherheitsstreben der Unternehmung ausgerichtet ist und keinerlei Aussage über die Rentabilität einer Investition zuläßt. 5ie berechnet den Zeitraum, in dem . die Investitionsausgaben IA über die jährlich zurückfließenden Einnahmenüberschüsse EÜ ausgeglichen werden (Amortisationszeit). Die Amortisationszeit kann auf zwei Arten berechnet werden:

1) Amortisations-

Durchschnittsrechnung Dieses einfache Verfahren ist bei annähernd gleichen, jährlichen Einnahmenüberschüssen. zu empfehlen.

$$
T_A (Jahre) = \frac{I_A (S)}{EU (S/Jahr)}
$$

## 2) Amortisations-

Kumulationsrechnung Dieses Verfahren wird verwendet, wenn die Einnahmenüberschüsse erhebliche Unterschiede in den einzelnen Nutzungsjahren aufweisen.

$$
T_A (Jahre) \text{ aus: } \sum_{t=1}^{T_A} E\ddot{U}_t = I_A
$$

Die Einnahmenüberschüsse ergeben sich aus der Differenz zwischen Einnahmen und Ausgaben und lassen sich aus dem Gewinn durch Hinzunahme der kalkulatorischen Abschreibung und kolk. Eigenkapitolzinsen errechnen.

 $E\ddot{U}_{(t)} = G_{(t)} + \alpha_k + Z_k$  (EK)

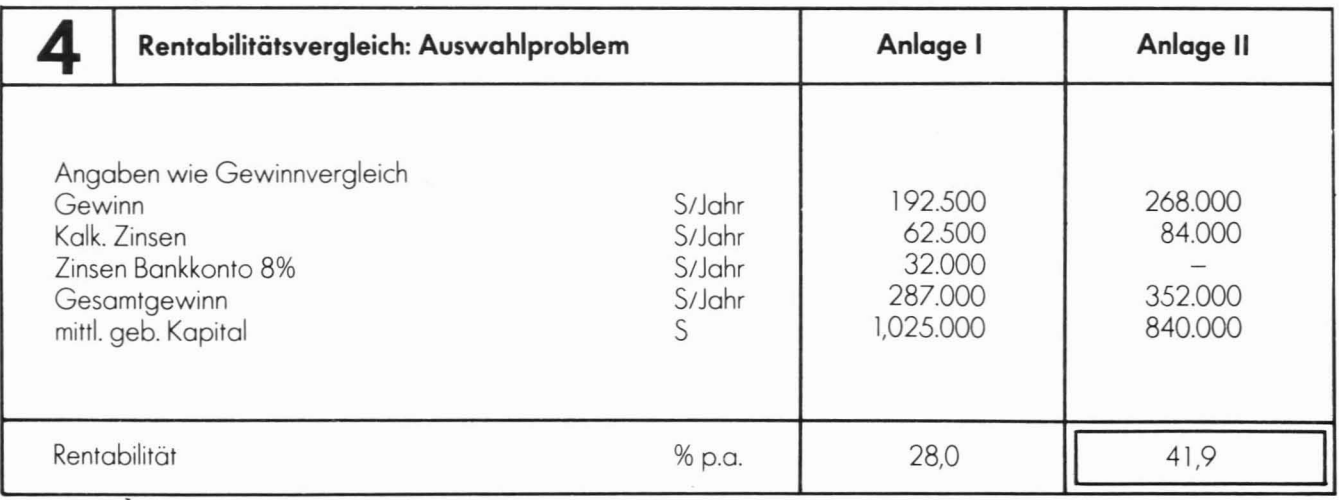

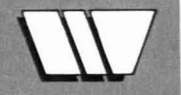

In der Entscheidungsfindung gilt eine Investition dann als akzeptabel, wenn ihre Amortisationszeit aleich oder geringer ist als die vom Investor vorgegebene maximale Amortisationsdauer. Soll eine Auswahl zwischen mehreren Investitionen getroffen werden, so ist die Alternative mit der geringeren Amortisationszeit vorteilhafter. Haben zwei Alternativen die gleiche Amortisationszeit, so ist zur Risikominimierung diejenige vorzuziehen, bei der die kumulierten Einnahmenüberschüsse am Beginn der Nutzungsdauer rascher anwachsen (vgl. Abb. 9, Alternative 1).

Die Amortisationrechnung sollte jedoch - wie schon eingangs erwähnt - nie als alleiniges Beurteilungskriterium Verwendung finden, sondern lediglich in Verbindung mit einem anderen Verfahren angewendet werden. Denn man wird eine Investition nicht nur deshalb ablehnen, weil sie eine hähere Amortisationszeit besitzt als eine andere, wenn es denkbar ist, daß dieselbe Investition unter Gewinn- und Rentabilitätsgesichtspunkten wesentlich günstiger als ihre Vergleichsalternative ist.

#### **Zusammenfassung**

Die statischen Investitionsverfahren basieren auf Durchschnittswerten. Damit wird der Tatsache Rechnung getrogen, daß es vielfach nicht mäglich ist, die Ausgaben und Einnahmen einer Investition exakt für die gesamte Nutzungsdauer vorauszuschätzen. Sie sind zudem weniger rechenaufwendig als die dynamischen Verfahren. Diese arbeiten jedoch exakt, indem sie für die Investition eine Totalrechnung durchführen und das zeitlich unterschiedliche Auftreten der Umsatzsträme mit Hilfe der Zinseszinsrechnung berücksichtigen. Sie sollen im nächsten Repetitorium behandelt werden.

#### **Quellen und weiterführende Literatur:**

- <sup>111</sup> BlOHM, H.; lÜDER, K., Investition. München 1972
- <sup>121</sup> OlFERT. K., Investition, ludwigshofen 1977
- <sup>131</sup> SEICHT, G., Investitionsentscheidungen richtig treffen, 4. Aufloge, Wien 1983

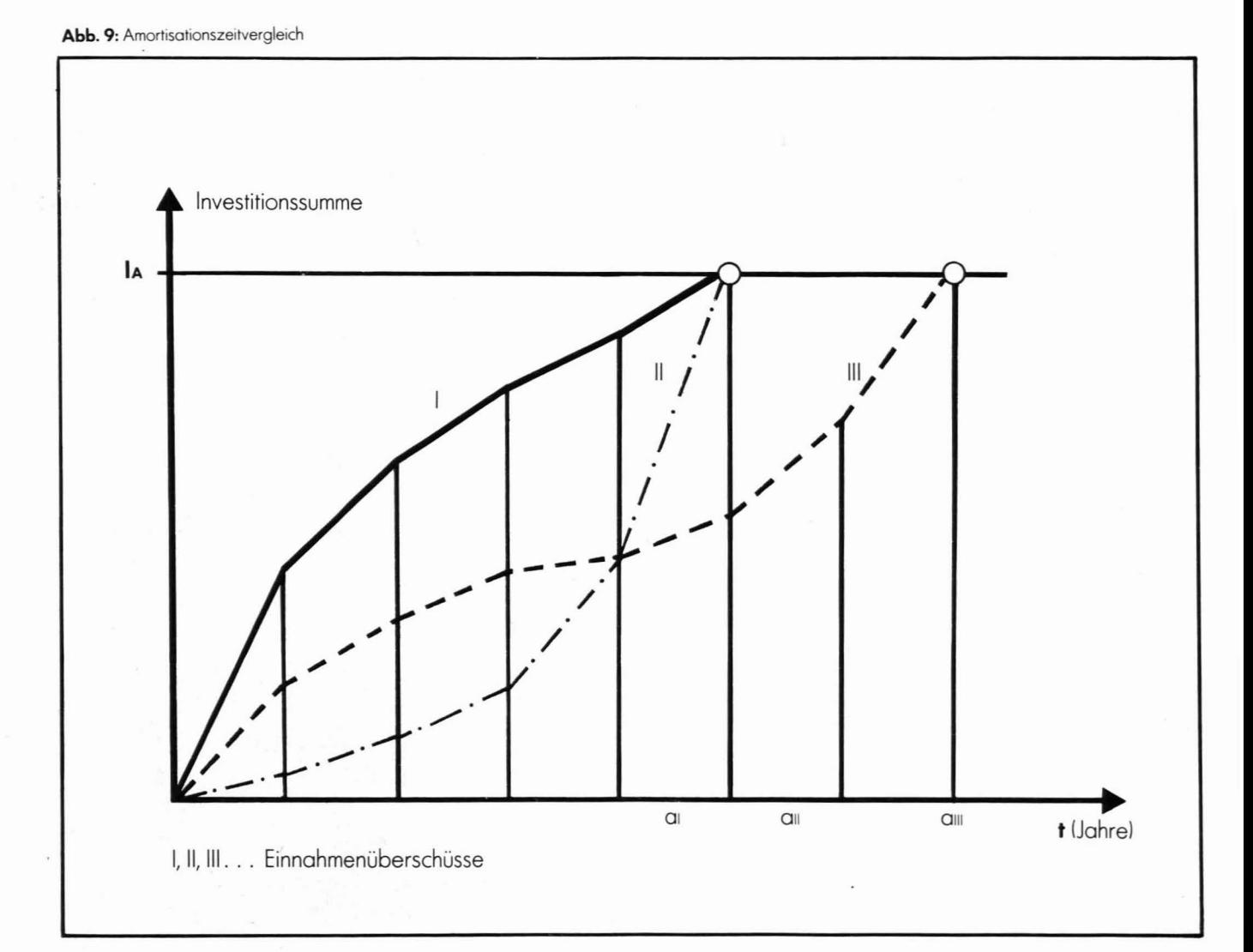